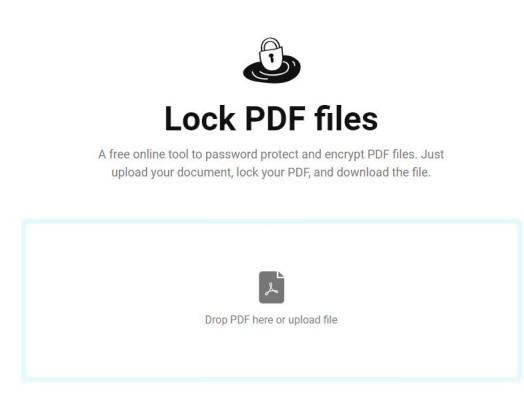

 LockPDF è uno strumento web semplice e libero che vi permette di proteggere con password e crittografia documenti PDF

{loadposition user7}

.

 In realtà non si limita ad operare sull'intero documento, ma vi permette di selezionare quali funzionalità volete proteggere con la password che andrete ad impostare.

 Per utilizzare questo servizio, dovrete accedere a LockPDF, da un computer desktop o da un dispositivo mobile, per caricare i documenti PDF singolarmente. Una volta caricato un documento PDF, potete lasciare contrassegnate le operazioni che desiderate proteggere: ape rtura, modifica, stampa e evidenziatura

, digitando una password per poterle attivare.

 In questo modo, potrete far circolare i vostri documenti in formato PDF in maniera sicura, sapendo che se dovessero finire nelle mani di terzi, questi non potranno effettuare le operazioni che avete protetto.

Vai su LockPDF

{jcomments on}

{loadposition user6}